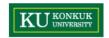

# Introduction to JUnit

Dependable Software Laboratory

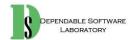

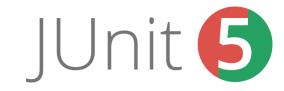

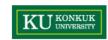

## **Contents**

- Introduction to Junit
- Assert
- Annotation
- Installation
- MOK

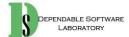

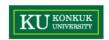

### **JUnit**

- JUnit is a simple framework to write repeatable tests. It is an instance of the xUnit architecture for unit testing frameworks.
  - Unit test framework
  - Assertion
  - Annotation
- http://junit.org/junit4/

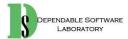

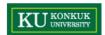

## **Assertions**

- http://junit.sourceforge.net/javadoc/org/junit/Assert.html
  - Assert API

| Asserts           |                                                                                                    |  |
|-------------------|----------------------------------------------------------------------------------------------------|--|
| assertArrayEquals | Asserts that two object arrays are equal. If they are not, an AssertionError is thrown with the given message. If expecteds and actuals are null, they are considered equal. |  |
| AssertEquals      | Asserts that two objects are equal. If they are not, an AssertionError without a message is thrown. If expected and actual are null, they are considered equal.              |  |
| assertFalse       | Asserts that a condition is false. If it isn't it throws an AssertionError without a message.                                                                                |  |
| assertNotNull     | Asserts that an object isn't null. If it is an AssertionError is thrown.                                                                                                    |  |
| assertNotSame     | Asserts that two objects do not refer to the same object. If they do refer to the same object, an AssertionError without a message is thrown.                                |  |
| assertNull        | Asserts that an object is null. If it isn't an AssertionError is thrown.                                                                                                    |  |
| assertSame        | Asserts that two objects refer to the same object. If they are not the same, an AssertionError without a message is thrown.                                                  |  |
| assertThat        | Asserts that actual satisfies the condition specified by matcher. If not, an AssertionError is thrown with information about the matcher and failing value. Example:         |  |
| assertTrue        | Asserts that a condition is true. If it isn't it throws an AssertionError without a message.                                                                                 |  |
| fail              | Fails a test with the given message.                                                                                                    |  |

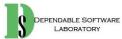

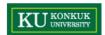

# **Assertions**

## • 각 assert 별로 다양한 객체 지원

| 1            | · · ·                                                                                                |
|--------------|----------------------------------------------------------------------------------------------------|
| static void  | assertEquals(double expected, double actual)                                                         |
|              | Deprecated. Use assertEquals(double expected, double actual, double epsilon) instead                 |
| static void  | assertEquals(double expected, double actual, double delta)                                           |
|              | Asserts that two doubles or floats are equal to within a positive delta.                             |
| static void  | assertEquals(long expected, long actual)                                                             |
|              | Asserts that two longs are equal.                                                                    |
| static void  | assertEquals(java.lang.Object[] expecteds, java.lang.Object[] actuals)                               |
|              | Deprecated. use assertArrayEquals                                                                    |
| static void  | assertEquals(java.lang.Object expected, java.lang.Object actual)                                     |
|              | Asserts that two objects are equal.                                                                  |
| static void  | assertEquals(java.lang.String message, double expected, double actual)                               |
|              | Deprecated. Use assertEquals(String message, double expected, double actual, double epsilon) instead |
| static void  | assertEquals(java.lang.String message, double expected, double actual, double delta)                 |
|              | Asserts that two doubles or floats are equal to within a positive delta.                             |
| static void  | assertEquals(java.lang.String message, long expected, long actual)                                   |
|              | Asserts that two longs are equal.                                                                    |
| static void  | assertEquals(java.lang.String message, java.lang.Object[] expecteds, java.lang.Object[] actuals)     |
|              | Deprecated. use assertArrayEquals                                                                    |
| static void  | assertEquals(java.lang.String message, java.lang.Object expected, java.lang.Object actual)           |
|              | Asserts that two objects are equal.                                                                  |
| <del> </del> |                                                                                                    |

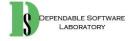

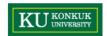

| Annotation                     | 설명                                                                        |
|--------------------------------|---------------------------------------------------------------------------|
| @Test                          | Unit Test를 수행하는 대상 method                                                 |
| @Before                        | 각 Unit test의 method 실행 전에 실행되는 method                                     |
| @After                         | 각 Unit test의 실행 후에 실행되는 method                                            |
| @BeforeClass                   | Class안에 정의된 모든 method에 대해서 Test 전, 후에 한번만 호출된다. 객체 생성 등에 사용.              |
| @AfterClass                    |                                                                           |
| @lgnore                        | 테스트를 수행하지 않을 method                                                       |
| @RunWith(value=class)          | Unit Test 클래스를 실행하기 위한 러너(Runner)를 명시적으로 지정할 수 있다.                        |
| @SuiteClasses<br>(value=class) | 보통 여러 개의 Test Class를 수행하기 위해 쓰인다. @Runwith를 이용해 Suite Class를 러너로<br>사용한다. |
| @Parameter                     | 하나의 method에 대해 다양한 테스트 값을 한꺼번에 실행시키고자 할 때 사용한다.                           |

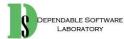

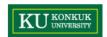

 The Test annotation tells JUnit that the public void method to which it is attached can be run as a test case.

```
@Test
public void testSum() {
}
```

```
@Test(timeout=5000)
public void testSum() {
}
```

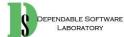

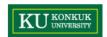

- If you allocate expensive external resources in a <u>BeforeClass</u> method you need to release them after all the tests in the class have run.
- Sometimes several tests need to share computationally expensive setup (like logging into a database).

```
@BeforeClass
public static void setUpBeforeClass() throws Exception {
}

@AfterClass
public static void tearDownAfterClass() throws Exception {
}
```

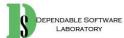

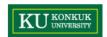

- If you allocate external resources in a <u>Before</u> method you need to release them after the test runs.
- When writing tests, it is common to find that several tests need similar objects created before they can run.

```
@Before
public void setUp() throws Exception {
}

@After
public void tearDown() throws Exception {
}
```

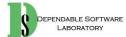

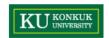

Annotation 흐름

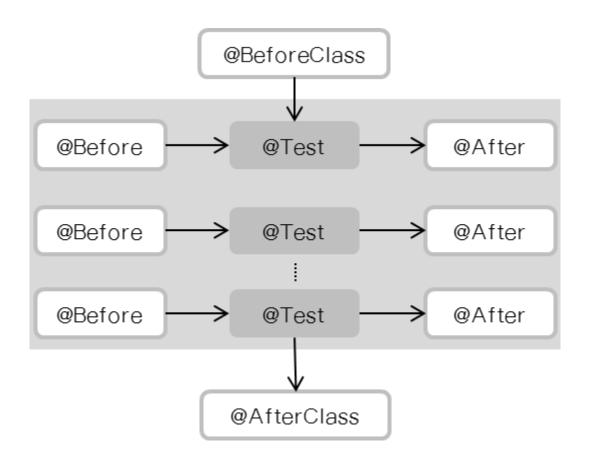

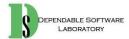

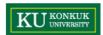

# **Examples**

```
@Test
public void testExcuteshadow() {
         ArrayList<DrawShape> list = new ArrayList<DrawShape>():
         list.add(new DrawLine(1,1,1,1,Color.black,1));
         special.setlist(list):
         list = special.excuteshadow();
         this.assertEquals(list.get(0).getsx(), 1.0):
         this.assertNotNull(list.get(0));
                                                  @Test
         this.assertNotNull(list.get(1));
                                                  public void testSetlight() {
                                                          special.setlight(50, 50, 500, 600);
                                                          this.assertEquals(1,special.getlight()):
                                                          special.setlight(600, 50, 500, 600);
                                                          this.assertEquals(2,special.getlight()):
                                                          special.setlight(700, 800, 500, 600);
                                                          this.assertEquals(4,special.getlight());
                                                          special.setlight(50, 800, 500, 600);
                                                          this.assertEquals(3,special.getlight());
```

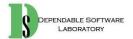

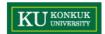

# **Examples**

```
@Test
public void testRequestSetLineSize() {
   Interface IF = new Interface();
   IF.size = 5;
   IF.dt.linesize = 5;
   IF.requestSetLineSize(1);
   assertEquals(IF.size, 1);
   assertEquals(IF.dt.linesize, 1);
   IF.size = 1:
   IF.dt.linesize = 5;
   IF.requestSetLineSize(1);
   assertEquals(IF.size, 1);
   assertEquals(IF.dt.linesize, 1);
   IF.size = 1;
   IF.dt.linesize = 1;
   IF.requestSetLineSize(1);
   assertEquals(IF.size, 1);
   assertEquals(IF.dt.linesize, 1);
   IF.size = 5;
   IF.dt.linesize = 1;
   IF.requestSetLineSize(1);
   assertEquals(IF.size, 1);
   assertEquals(IF.dt.linesize, 1);
```

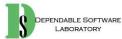

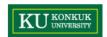

• Eclipse를 사용하면 JUnit library가 기본적으로 내장

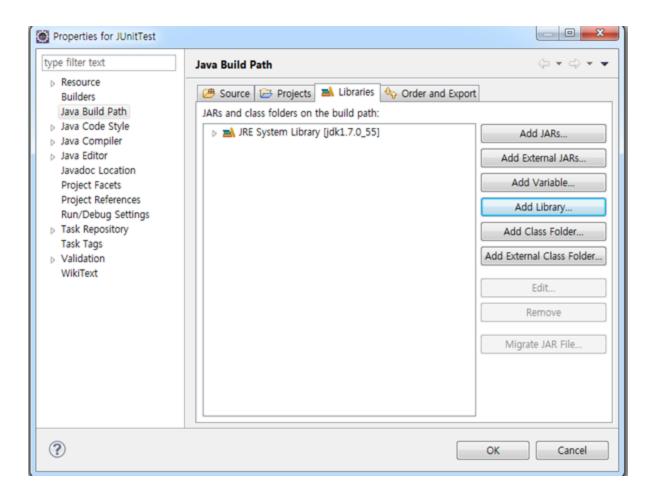

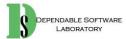

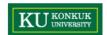

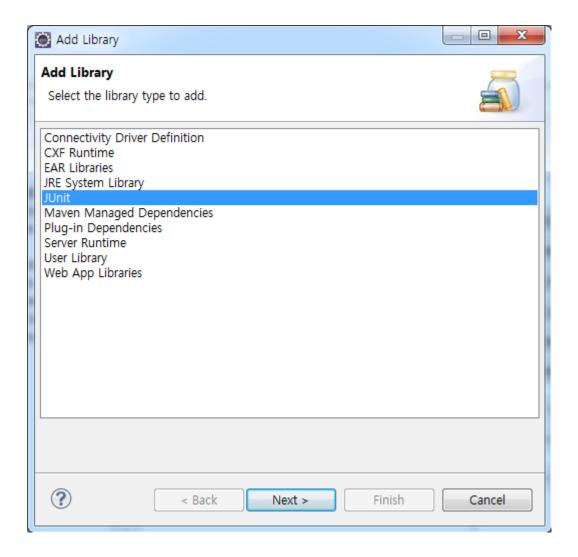

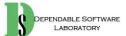

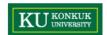

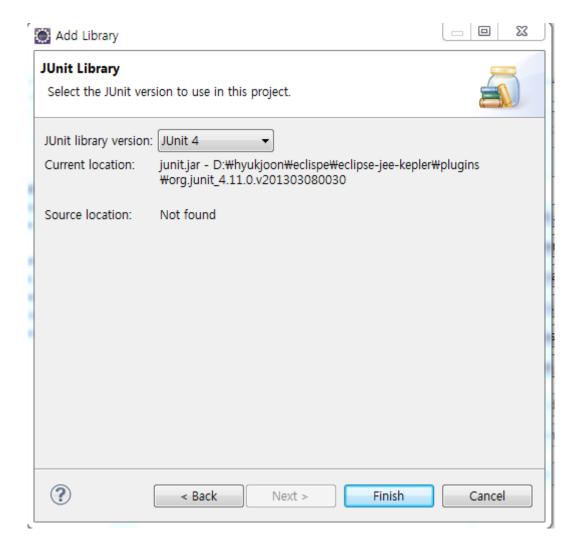

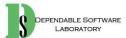

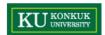

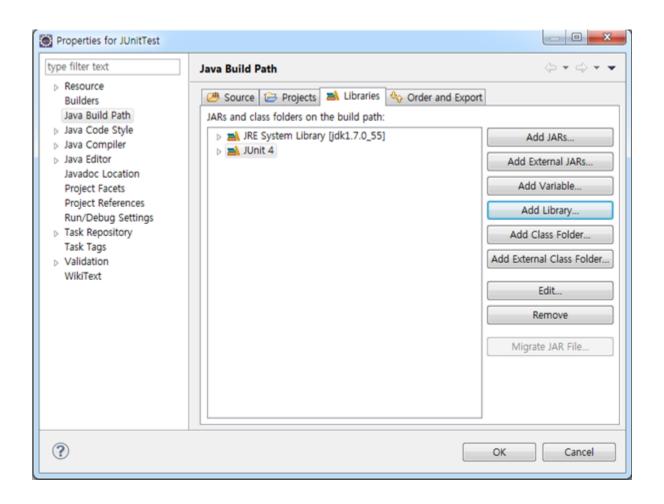

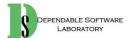

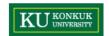

• JUnit을 사용하기 위한 test class 생성

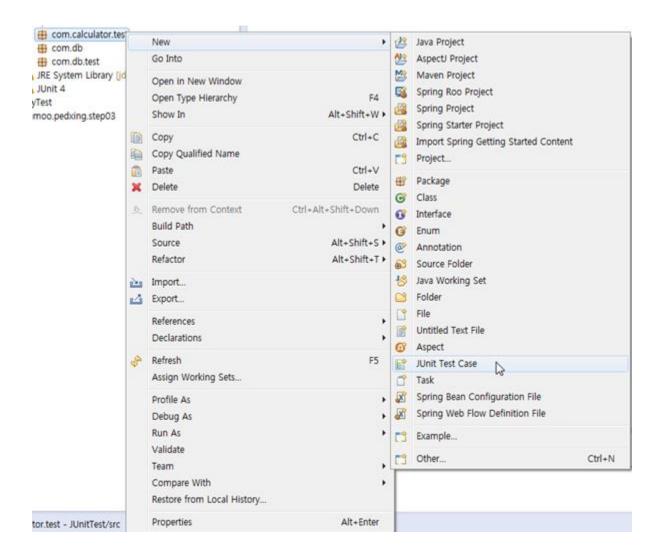

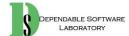

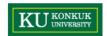

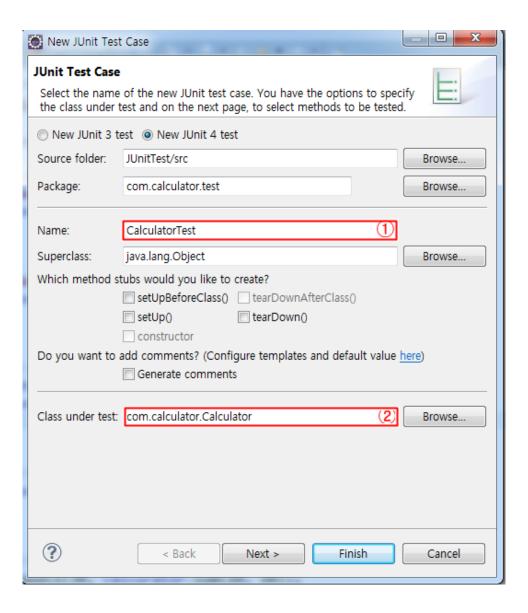

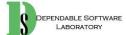

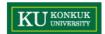

• 생성 결과

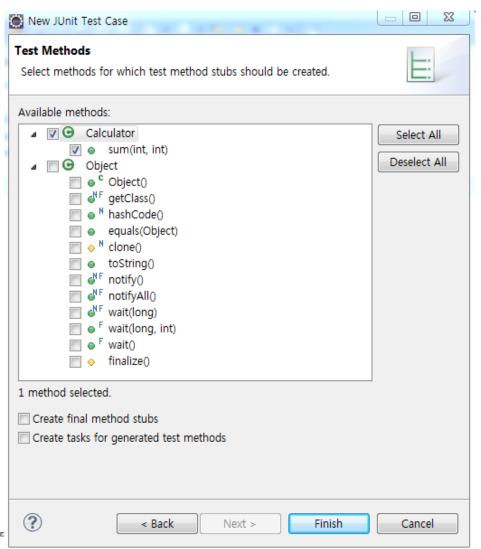

```
import static org.junit.Assert.*;

public class calculatorTest {
    @Test
    public void testSum() {
        }
}
```

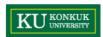

• 실행 예제

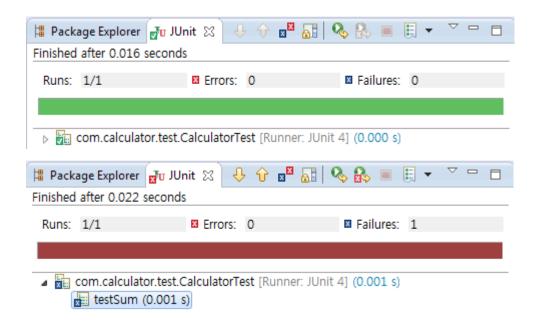

```
import static org.junit.Assert.*;

public class calculatorTest {

    @Test
    public void testSum() {
        Calculation cal = new Calculation();
        assertEquals(30, cal.sum(10,20));
        //fail("Not yet implemented");
    }
}
```

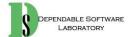

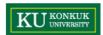

- Test Suite
  - 여러 단위의 test method들의 집합을 실행

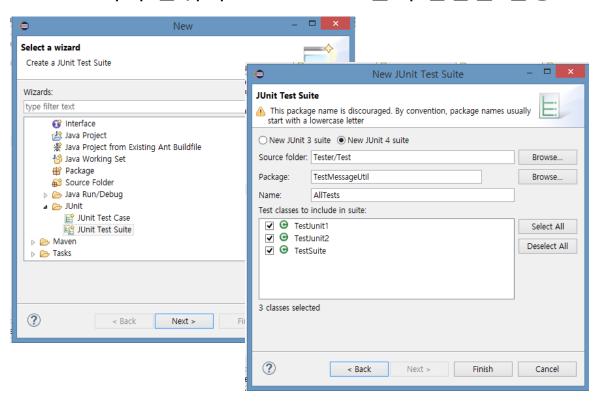

```
import org.junit.runner.RunWith;
import org.junit.runners.Suite;

@RunWith(Suite.class)

@Suite.SuiteClasses({
    TestJunit1.class,
    TestJunit2.class
})

public class TestSuite {
}
```

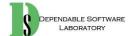